ixt00109 GLASS is a NEW Theme for XOOPS and XOOPS Engine - Themes

NEWS\_PDF\_AUTHOR: algalochkin

NEWS\_PDF\_DATE: 2011/6/6 18:10:00

## **Features**

Drag & Drop Image Uploader, Custom ThemeRoller Subtheme, 26+ Subthemes by ThemeRoller, XOOPS Engine Compatible, jQuery 1.6.1 included, jQuery UI 1.8.13 included, prettyPhoto 3.1.2 included, Control Panel by IXThemes included, Mini Galleries Widgets, Vimeo Videos Gallery, YouTube Videos Gallery, AccuWeather Widgets, Smarty3 Ready, HTML Correction Mode, Color Picker Included, Any Widgets in Slider, Analogue Watch Widgets, Sidebars on/off Switching, Unlimited Colors, 56+ Widgets, 8+ Most Popular Sliders, 133 Templates for XOOPS Engine, 18 Templates for XOOPS, 3000+ of Layout Variants, 9 Widgetized Areas, 32+ Slideshow Scenarios, 3 Variants of Preheader, 9+ Languages, Movable Widgets Mode, Autocut of Long Menu Items, Chameleon Mode Included, Stretched Content Area, Sliding Panel Widget, Left and Right Aligns Settings,

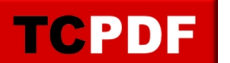

and much more... [here](http://ixthemes.com/modules/TDMDownloads/singlefile.php?lid=795)

## **NEW FREE FULL SCREEN VIDEOS HOW TO**

- [How to SET a THEMEROLLER'S SUBTHEME OVERLAY MODE in XOOPS Theme by](http://www.youtube.com/watch?v=PFlYy4GTr1Y) **[IXThemes](http://www.youtube.com/watch?v=PFlYy4GTr1Y)** 

- [How to SET a CUSTOM THEMEROLLER SUBTHEME in XOOPS Theme by IXThemes](http://www.youtube.com/watch?v=E_20f1igGEY)

- [How to MAKE a LIGHT THEME FROM a DARK THEME by IXThemes in one click](http://www.youtube.com/watch?v=yH8zuVZAQIQ)

- [How to CHANGE a TITLE of SLIDER in XOOPS Theme by IXThemes](http://www.youtube.com/watch?v=qlTxqYAE2K4)

Best regards, IXThemes Project

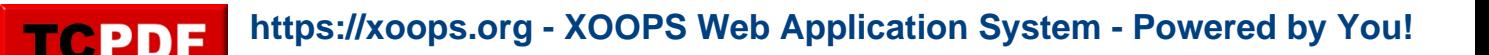

## **Features**

Drag & Drop Image Uploader, Custom ThemeRoller Subtheme, 26+ Subthemes by ThemeRoller, XOOPS Engine Compatible, jQuery 1.6.1 included, jQuery UI 1.8.13 included, prettyPhoto 3.1.2 included, Control Panel by IXThemes included, Mini Galleries Widgets, Vimeo Videos Gallery, YouTube Videos Gallery, AccuWeather Widgets, Smarty3 Ready, HTML Correction Mode, Color Picker Included, Any Widgets in Slider, Analogue Watch Widgets, Sidebars on/off Switching, Unlimited Colors, 56+ Widgets, 8+ Most Popular Sliders, 133 Templates for XOOPS Engine, 18 Templates for XOOPS, 3000+ of Layout Variants, 9 Widgetized Areas, 32+ Slideshow Scenarios, 3 Variants of Preheader, 9+ Languages, Movable Widgets Mode, Autocut of Long Menu Items, Chameleon Mode Included, Stretched Content Area, Sliding Panel Widget, Left and Right Aligns Settings,

and much more... [here](http://ixthemes.com/modules/TDMDownloads/singlefile.php?lid=795)

## **NEW FREE FULL SCREEN VIDEOS HOW TO**

- [How to SET a THEMEROLLER'S SUBTHEME OVERLAY MODE in XOOPS Theme by](http://www.youtube.com/watch?v=PFlYy4GTr1Y) **[IXThemes](http://www.youtube.com/watch?v=PFlYy4GTr1Y)** 

- [How to SET a CUSTOM THEMEROLLER SUBTHEME in XOOPS Theme by IXThemes](http://www.youtube.com/watch?v=E_20f1igGEY)

- [How to MAKE a LIGHT THEME FROM a DARK THEME by IXThemes in one click](http://www.youtube.com/watch?v=yH8zuVZAQIQ)
- [How to CHANGE a TITLE of SLIDER in XOOPS Theme by IXThemes](http://www.youtube.com/watch?v=qlTxqYAE2K4)

Best regards, IXThemes Project